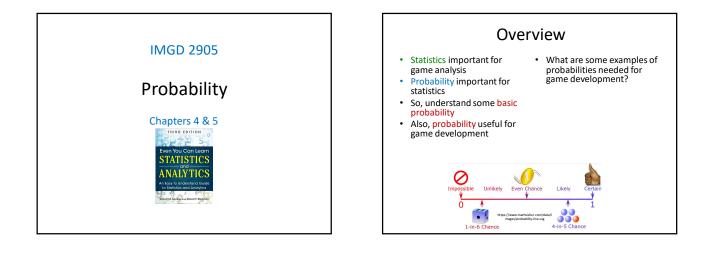

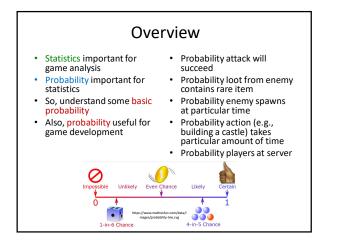

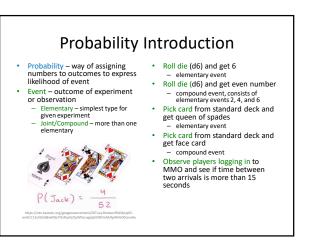

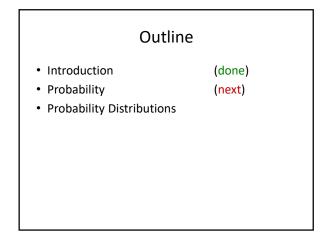

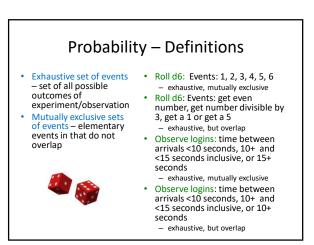

## Probability – Definition

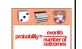

- Probability likelihood of event to occur, measured by ratio of favorable cases to all cases
   Set of rules that probabilities must follow
  - Probabilities must be between 0 and 1 (but often written/said as percent)
  - Probabilities of set of *exhaustive*, *mutually exclusive* events must add up to 1
- e.g., d6: events 1, 2, 3, 4, 5, 6. Probability of 1/6<sup>th</sup> to each  $\rightarrow$  legal set of probabilities
- e.g., d6: events 1, 2, 3, 4, 5, 6. Probability of ½ to roll 1, ½ to roll 2, and 0 to all the others
   → Also legal set of probabilities
  - Also legal set of probabilities
     Not how honest d6's behave in real life!

So, how to assign probabilities?

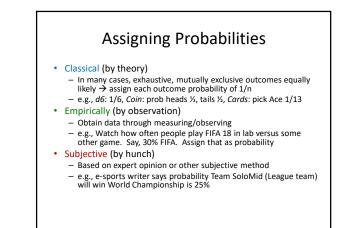

## Rules About Probabilities (1 of 2) Complement: <u>A</u> an event. Event <u>A</u> does not occur called *complement* of <u>A</u>, denoted A' P(A') = 1 - P(A) e.g., d6: P(6) = 1/6, complement is P(6') and probability of not 6 is 1-1/6, or 5/6 Note: when using p, complement is often q

 Mutually exclusive: Have no simple outcomes in common – can't both occur in same experiment

## P(A or B) = P(A) + P(B)

- e.g., d6: P(3 or 6) = P(3) + P(6) = 1/6 + 1/6 = 2/6

## 

 But likely not independent. P(defeat B | mage) < 80%. So, need non-independent formula P(mage)\* P(defeat B | mage)

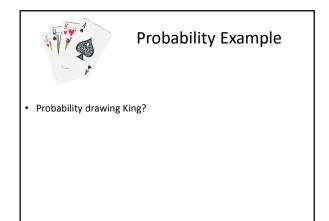

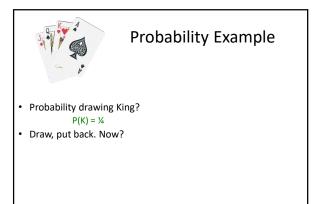

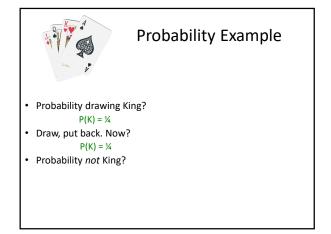

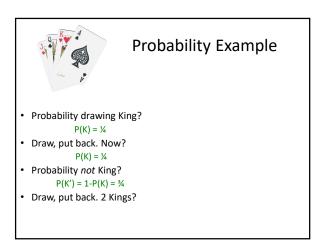

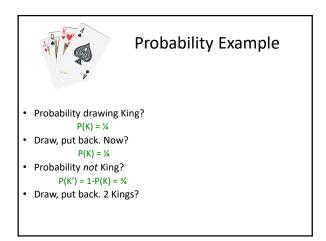

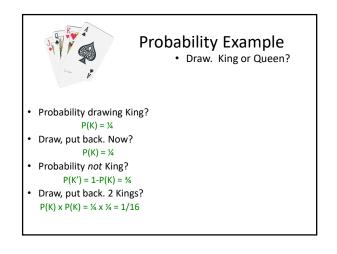

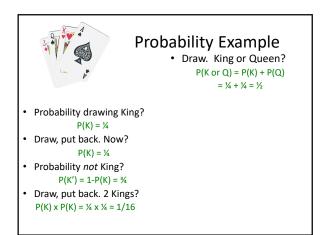

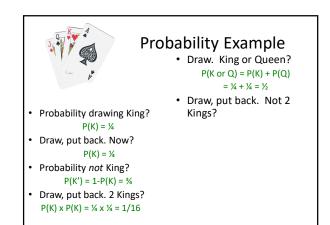

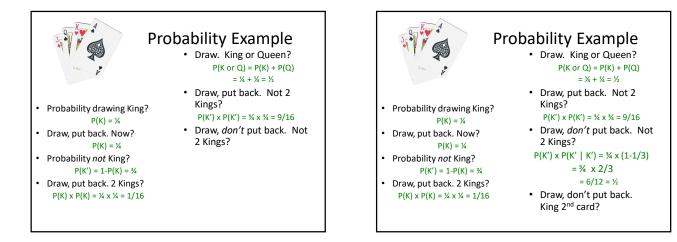

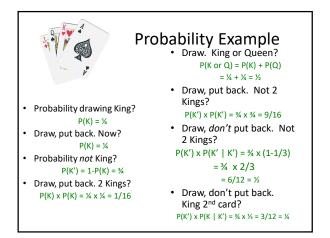

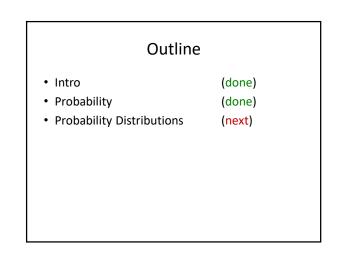

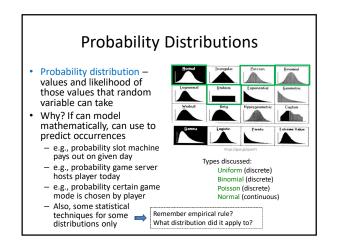

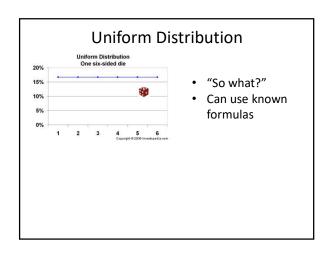

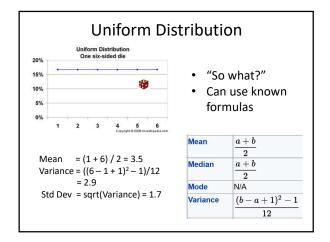

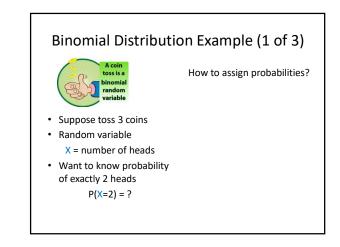

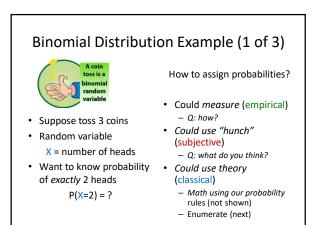

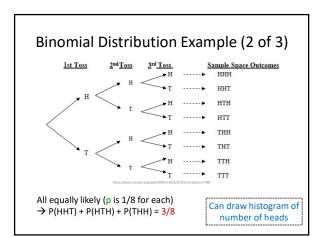

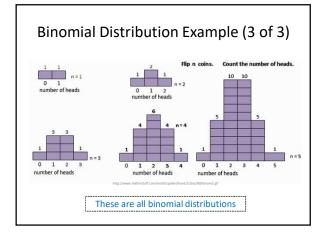

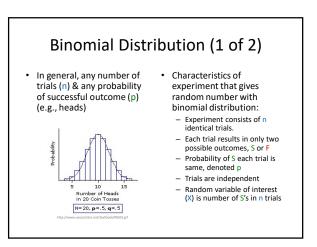

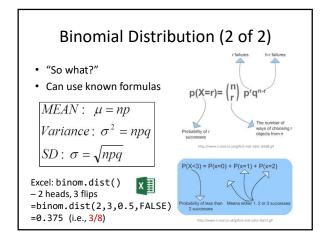

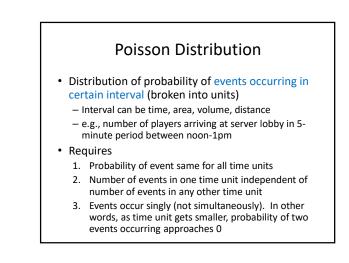

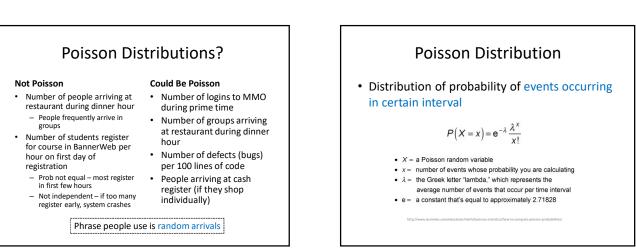

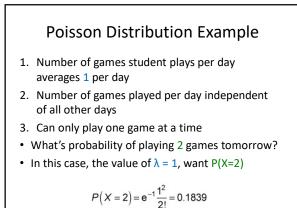

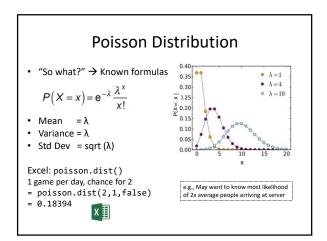

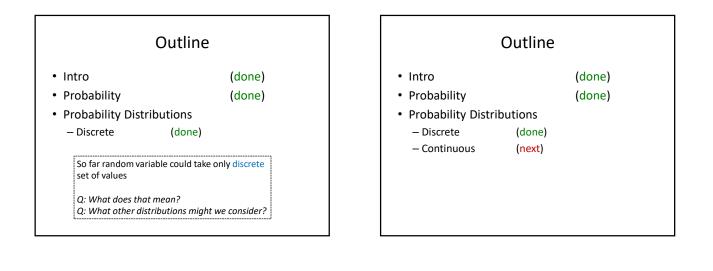

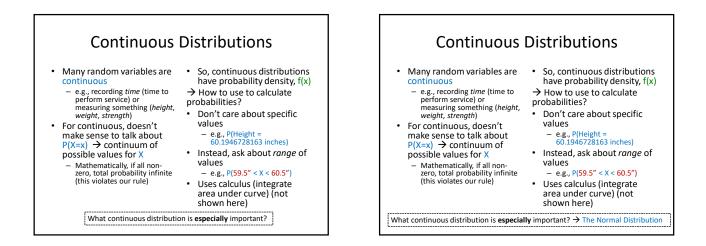

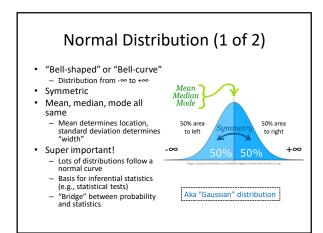

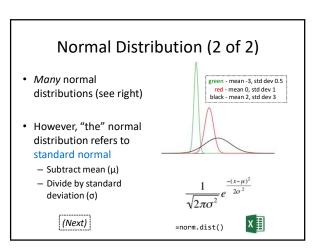

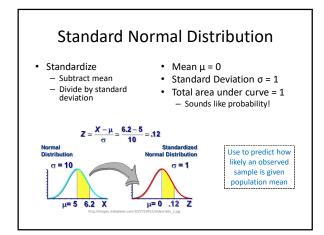

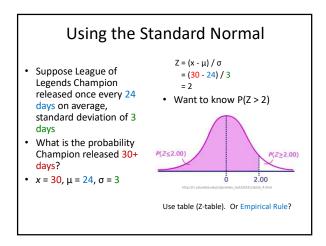

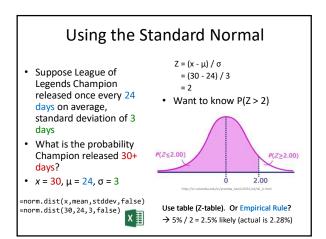

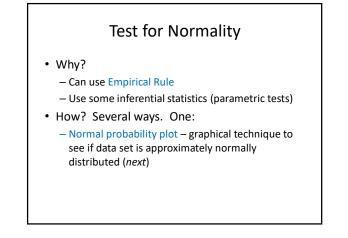

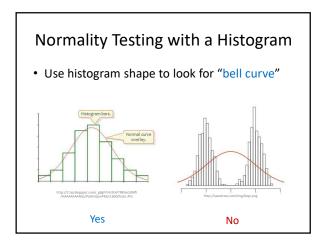

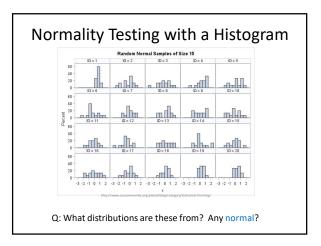

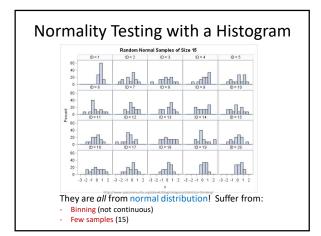

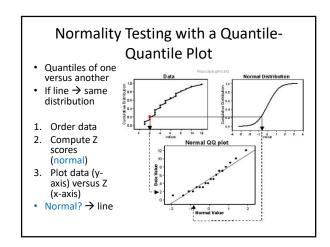

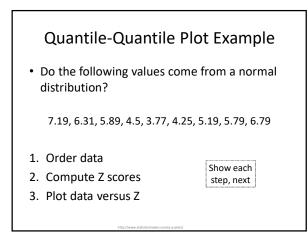

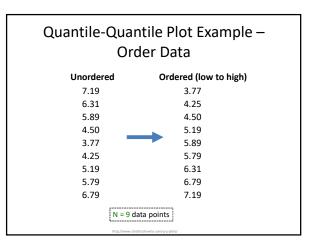

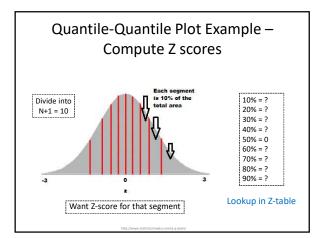

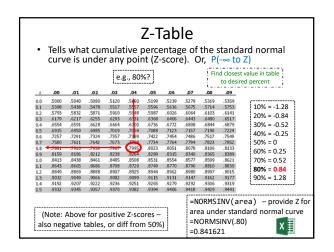

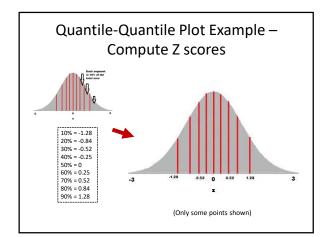

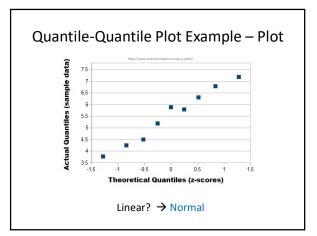

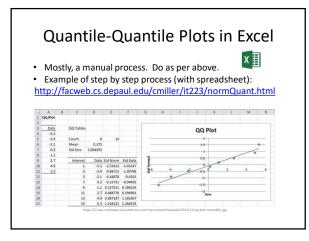

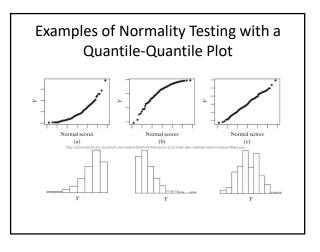